## **Tips, Tricks and Cheat Sheets**

*Release 0.0.1*

**Mohsen Nova**

April 10, 2014

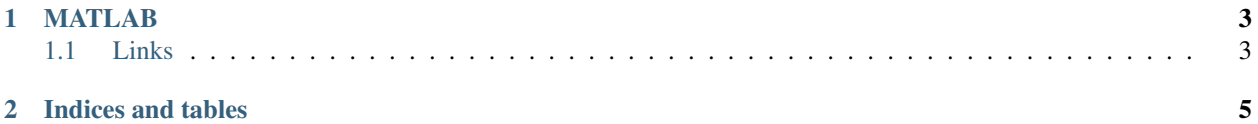

Contents:

## **MATLAB**

## <span id="page-6-1"></span><span id="page-6-0"></span>**1.1 Links**

- [Gaffer Tape and Matlab... Its all you need \(Rodney Thomson\)](http://iheartmatlab.blogspot.com.au/)
- [MathWorks Blogs](http://blogs.mathworks.com/)
- [comp.soft-sys.matlab](https://groups.google.com/forum/#!forum/comp.soft-sys.matlab)
- [Abandon MATLAB](http://abandonmatlab.wordpress.com/)

**CHAPTER 2**

**Indices and tables**

- <span id="page-8-0"></span>• *genindex*
- *modindex*
- *search*